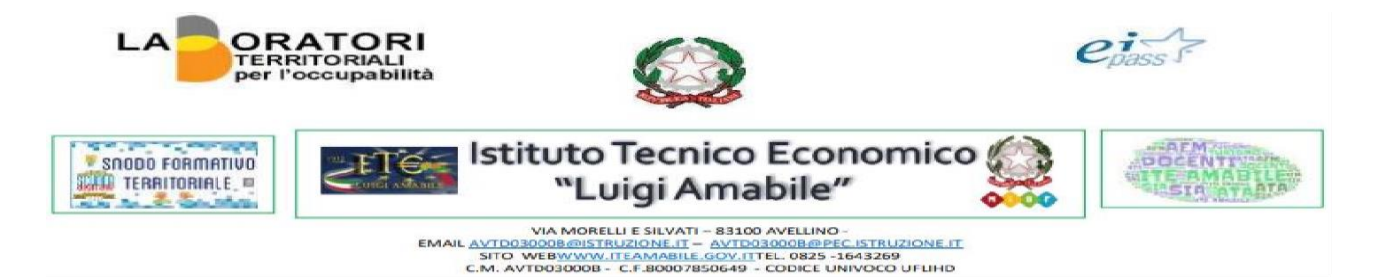

## Consenso Informato - Autorizzazione GSUITE

Gentili genitori e tutori,

L'Istituto Tecnico Economico "Luigi Amabile" utilizza il software G Suite for Education: vi contattiamo dunque per chiedere il vostro consenso a creare e gestire un account di G Suite for Education per vostro figlio. G Suite for Education consiste in una serie di strumenti forniti da Google per aumentare la produttività didattica, tra cui Gmail, Calendar, Documenti Google, Classroom e altri ancora, che sono utilizzati da decine di milioni di studenti in tutto il mondo. Nell'Istituto Tecnico Economico "Luigi Amabile", gli studenti utilizzeranno i loro account G Suite per eseguire i compiti, comunicare con i loro insegnanti, e apprendere le competenze di cittadinanza digitale del XXI secolo.

L'informativa riportata in allegato alla circolare n.32 risponde alle domande più comuni su come Google può o non può utilizzare le informazioni personali di vostro figlio, tra cui:

- Quali informazioni personali raccoglie Google?
- In che modo Google utilizza queste informazioni?
- Google divulga le informazioni personali di mio figlio?
- Google utilizza le informazioni personali degli utenti delle scuole primarie e secondarie per mostrare pubblicità mirata?
- Mio figlio può condividere informazioni con altre persone utilizzando l'account G Suite for Education?

Vi invitiamo a leggere con attenzione questo documento, comunicarci se avete altre domande e quindi firmare qui sotto per confermare che avete letto l'informativa e che date il vostro consenso. In mancanza del vostro consenso, NON dovrete attivare l'account G Suite for Education per vostro figlio. Gli studenti che non possono utilizzare i servizi Google potrebbero dover utilizzare un altro software per completare i compiti o lavorare insieme ai loro compagni.

Autorizzo l'Istituto Tecnico Economico "Luigi Amabile" a creare/gestire un account G Suite for Education per mio figlio. Autorizzo inoltre Google a raccogliere e utilizzare le informazioni relativa a mio figlio esclusivamente per gli scopi descritti nell'informativa che segue.

Grazie, Il Dirigente Scolastico

Prof.ssa Antonella Pappalardo

\_\_\_\_\_\_\_\_\_\_\_\_\_\_\_\_\_\_\_\_\_\_\_\_\_\_\_\_\_\_\_\_\_\_\_\_\_\_\_\_\_\_\_\_\_\_\_\_\_\_\_\_\_\_\_\_\_\_\_\_\_\_\_\_\_\_\_\_\_\_\_\_\_\_\_ Cognome e Nome dello studente - Codice Fiscale - Classe

\_\_\_\_\_\_\_\_\_\_\_\_\_\_\_\_\_\_\_\_\_\_\_\_\_\_\_\_\_\_\_\_\_\_\_\_\_\_\_\_\_\_\_\_\_\_\_\_\_\_\_\_\_

Nome del genitore/tutore in stampatello

\_\_\_\_\_\_\_\_\_\_\_\_\_\_\_\_\_\_\_\_\_\_\_\_\_\_\_\_

Firma del genitore/tutore

Data

[compilare, firmare e spedire all'indirizzo email [attivazione@iteamabile.edu.it\]](attivazione@iteamabile.edu.it)